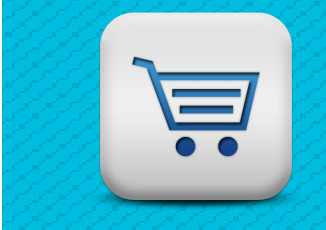

Everything you need to know...

#### **Introduction**

BearingNet customers with webshops can now benefit from a link directly from the BearingNet search results page to their own webshop. By using this link buyers can view product and pricing information and order the products they want instantly.

# **Which webshops are suitable?**

This link is ideally suited to webshops which require login details to view. Users will automatically be logged in to their webshop account when they click on the link from BearingNet.

# **Do we show pricing?**

If purchasers are going to order the part they will want to know the price being offered to their company so it is advisable that products show the trade prices at customer level.

## **Who can use the webshop?**

BearingNet customers with webshops can select which other members see their webshop link via 'Web Shop Settings' in the 'Your Account' section of BearingNet. It is possible to hide the link from certain companies or countries if you wish.

# **What goods should be included?**

While the webshop icon is shown by company, the referrals to the webshop will link directly from the BearingNet search results screen and will take the user directly to the same part number in the webshop. For the system to work effectively your inventory listed in BearingNet should also be available on the webshop. We therefore recommend that BearingNet inventory lists are updated as regularly as the webshop.

## **How do we set up the webshop link?**

To link your webshop to BearingNet we will first need a username and password for temporary access to your webshop. This is so we can check that the two systems are compatible. (We are happy to sign a non-disclosure agreement to protect the confidentiality of your webshop data) Our technical team will then assess how the data is stored on the webshop, and how the search functions work. This can take up to a week to fully assess. It would be helpful to have access to your webshop technicians during this time – all webshops are different and we will need to ensure each individual one is correctly linked to the BearingNet search function.

Once our technical team have established the correct links you will have a period for testing – this is where only you can see the link and you can enter parts in the BearingNet search function to check that everything is working as it should. Once you are happy that the system is working well the webshop will go live. It would be useful for us to have a dedicated

webshop contact from your company we can speak to about any future issues.

## **How much does the webshop link cost?**

The annual cost of the webshop link is 50% of your annual BearingNet subscription

## **How do we promote our webshop?**

BearingNet will announce each new webshop on the front page, in our twitter feed, and news site. We are also happy to assist with your targeted email marketing.

### **What management information will we receive?**

BearingNet will keep statistics on the number of times a webshop link is clicked on and provide regular feedback so companies can see how often their webshop is visited from BearingNet. This will help you to monitor how well the link is working for you.

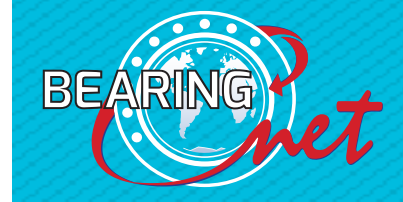

E: nicolab@bearingnet.net T: +44 (0) 1279 844 044

**www.bearingnet.net**